# *Simulmondo: Educazione Interattiva*

### *di Massimo Truscelli*

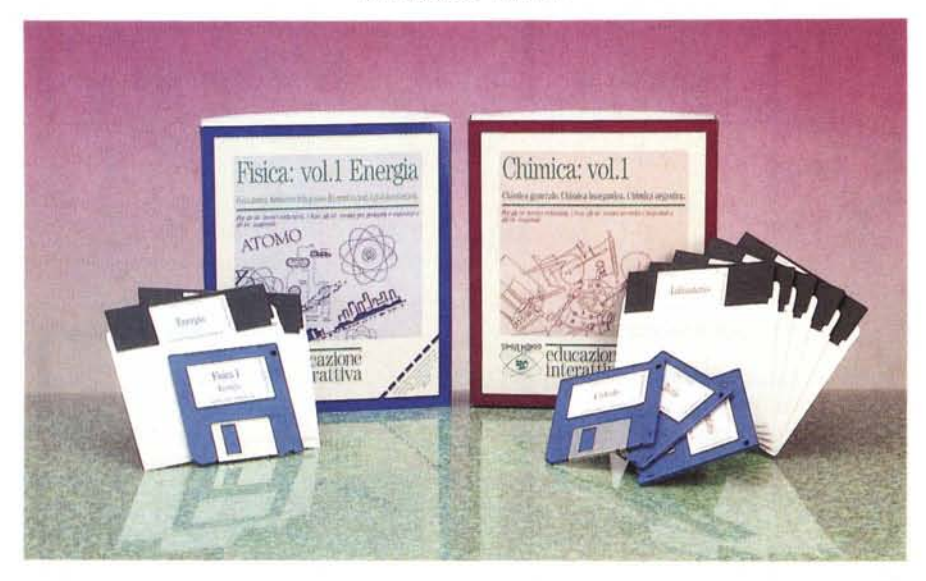

*D Opo il software ludico, ora la Simulmondo (ne avevamo già dato notizia sul numero 110 di MC) si cimenta nella produzione di software per la didattica assistita dal computer.*

*I software fin qui preparati (e quasi sicuramente commercializzati per quando questo numero di* MC *sarà in edicola) sono attualmente due: Fisica Vol.* 1, *dedicato allo studio dell'Energia; Chimica Vol.* 1, *per lo studio della chimica generale, inorganica e organica.*

*Per ciò che riguarda il primo software* è *interessante notare che negli istituti superiori italiani* è *stato introdotto lo studio delle centrali nucleari,* ma a *causa della complessità intrinseca dell'argomento, esso* è *di difficile comprensione da parte degli studenti; in proposito sono state introdotte alcune animazioni che permettono al software di simulare la gestione di un impianto atomico per lo studio delle dinamiche di incidenti nucleari.*

*Il software per lo studio della Chimica* è *invece diviso in tre sezioni: Teoria, Laboratorio e Calcoli.*

*Ognuna di esse si propone di sfruttare le doti di velocità che il computer* è *in grado di offrire mettendo* a *disposizione dell'utente tre ambienti dedicati allo studio teorico, alla simulazione di un laboratorio per l'apprendimento delle procedure pratiche di lavoro, al calcolo stechiometrico per lo studio dei problemi di chimica.*

*Per la realizzazione dei due pacchetti la Simulmondo si* è *avvalsa della consulenza del professor Enrico Catalucci, dal* 1978 *ordinario di chimica negli istituti superiori italiani e precedentemente ricercatore per una ditta*

*di prodotti organici della Svizzera tedesca, nella quale ha conseguito vari brevetti nel campo della chimica eterociclica.*

#### *Fisica 1*

Il primo volume di Fisica è dedicato all'energia ed è adatto agli istituti tecnici industriali, ai licei, agli istituti tecnici per geometri e ragionieri e gli istituti magistrali.

Organizzato con una serie di capitoli dedicati alla produzione di energia mediante combustibili chimici e nucleari, affronta in modo sufficientemente approfondito i problemi legati alla scelta nucleare soffermandosi sulla schematizzazione dei principi di funzionamento dei reattori nucleari ed approfondendo quali sono i vantaggi e gli svantaggi derivanti dal loro impiego.

L'attenzione si sofferma anche sul funzionamento dei reattori autofertilizzanti, sull'effetto delle radiazioni, sui procedimenti di fusione nucleare ed alla fine sono affrontate anche le problematiche riguardanti la soluzione a breve e lungo termine del problema energetico. Non mancano una serie di appendici riferite ai parametri funzionali dei reattori ad acqua leggera, al decadimento radioattivo, alla dinamica di un'escursione nucleare in un reattore veloce.

A quest'ultima sezione è dedicato ampio spazio con l'integrazione di due sezioni riferite alle dinamiche di due famosi incidenti verificatisi in centrali nucleari: Harrisburg e Cernobyl.

Il software che integra Fisica 1 è invece composto essenzialmente da una sezione di apprendimento delle nozioni. da una denominata Banca Dati (che consente di formulare con una certa libertà domande inerenti gli argomenti trattati), una sezione di calcolo sulla radioattività, una sezione dove nonostante la grafica dimessa dello standard CGA è possibile vedere il disegno di un impianto di una centrale nucleare. Ulteriori scelte possibili riguardano la descrizione delle dinamiche di incidenti nucleari e la possibilità di sostenere un esame per conoscere il proprio grado di apprendimento.

Un discorso a parte merita la simulazione della direzione di una centrale nucleare (Calamity One) dove di tanto in tanto si possono verificare avarie a componenti dell'impianto.

L'utente può intervenire sui vari elementi per porre rimedio e per evitare innanzitutto incidenti oltre che per garantire un rendimento medio annuo della centrale pari a determinati valori.

L'idea è buona, peccato che forse, a causa della limitazione imposta dall'adattatore grafico, la realizzazione ricordi un po' troppo da vicino alcuni dei primi giochi realizzati in Basic da «smanettoni» autodidatti.

#### *Chimica 1*

Anche in questo caso il software approntato dalla Simulmondo è adatto agli istituti tecnici industriali. ai licei, agli istituti tecnici per geometri e ragionieri ed agli istituti magistrali.

Molto più articolato del precedente si compone di tre distinte sezioni: una parte teorica, una di «laboratorio» ed una di calcolo. Per ognuna di esse è come al solito possibile sostenere un esame con il quale valutare il proprio grado di apprendimento.

A partire da nozioni di base di matematica e fisica, il corso teorico si svolge in una serie di articoli che affrontano i temi legati alla struttura della materia, ai legami chimici, al peso atomico e agli isotopi, al sistema periodico degli elementi, alla solubilità e agli elettroliti, al calcolo stechiometrico con studio delle reazioni ed equazioni.

Una sezione è dedicata alla nomenclatura ed al significato chimico di acidi, basi e sali.

Altri capitoli affrontano gli stati chimici (stato liquido, gassoso e solido), gli equilibri, la velocità di reazione e la legge delle masse oltre che la termochimica, l'energia di attivazione, l'elettrochimica e le sue leggi.

Il corso si conclude con una serie di cenni relativi ai prodotti della chimica inorganica come i concimi ed a quelli della chimica organica come idrocarburi e polimeri. Non manca una tabella dei pesi atomici di alcuni elementi.

Il software comprende la solita sezione teorica organizzata nelle fasi di lettura e di esame, ma offre anche una sezione di laboratorio nella quale è possibile apprendere come si procede a determinati esperimenti, quali siano gli elementi e le attrezzature necessari, come devono essere disposti. In questa sezione c'è un discreto impiego della grafica per mostrare visivamente gli strumenti e la loro disposizione; forse la limitazione dell'adattatore CGA è meno pesante, ma almeno in questo modo, tenendo conto della situazione nella quale versano molti istituti (privi di laboratorio o scarsamente

utilizzati) si riesce a dare agli studenti l'idea di cosa sia un becco Bunsen, una serpen-

tina. L'ultima sezione è quella relativa ai calcoli, una sezione nella quale si possono risolvere problemi inerenti il peso molecolare, le moli e le molecole, il peso in grammi degli elementi in determinate condizioni, i pesi dei reagenti e dei prodotti oltre che problemi sui gas ideali, sui numeri di ossidazione, sul pH e problemi di elettrochimica sulle leggi di Faraday, sui potenziali e la concentrazione.

#### *Conclusioni*

L'operazione condotta dalla Simulmondo è sicuramente interessante perchè a quanto ci è dato di sapere si tratta dell'unica attualmente esistente.

Ciò è indubbiamente un vantaggio, ma può rappresentare anche una limitazione poiché il software è stato realizzato tenendo troppo in considerazione la scelta di renderlo utilizzabile su sistemi hardware di fascia bassa (PC con adattatore CGA) che penalizza sensibilmente il prodotto finale.

Bisogna forse muovere un appunto al sistema di protezione del software che ogni tanto, in maniera randomica, richiede la prima parola di una determinata pagina del

DISTILLAZIONE di ACQUA/METANOLO

- tubli di gomma per il condensatore<br>- due stative con pinze<br>- miscela di metanolo/acqua 1:4

MATEBIALI - treppiede e reticella

DISCUSSIONE TEORICA

pag. 68: non

## **Produttore e distributore;**

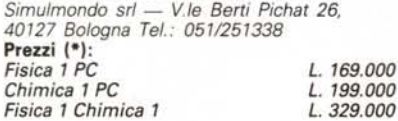

(\*) *prezzi IVA inclusa acquistando per corrispondenza + L. 10.000 per contributo spese di spedizione.*

**CONDENSATORS** premere z

**CENTRALE CALANTY 1** 

TURBINE

**RLTERNATORE** 

SITUAZIONE &

interna uranio gradi...

in reattore. in reatto

*La schematizzazione di un impianto nucleare per la produzione di Energia nelle sue parti principali.*

#### */I report dello stato di funzionamento del reattore nella simulazione della conduzione dell'impianto.*

**KDRTOF** 

manuale, anche passando da una sezione all'altra del software impiegato. Speriamo che le annunciate versioni in preparazione per Amiga rendano giustizia ad un genere di prodotti per i quali l'interesse potrebbe essere maggiore se fossero realizzati con maggiore accuratezza.

Le premesse ci sono tutte perché Fisica 1 e Chimica 1 siano presi in considerazione oltre che dal vasto pubblico degli studenti utilizzatori di computer, anche dall'altrettanto vasto pubblico costituito dai docenti delle scuole italiane che potrebbero vantaggiosamente utilizzare il software per integrare e completare l'insegnamento tradizionale.

Speriamo che questo sia solo l'inizio di una produzione di qualità rivolta anche ad altre materie. *lig***5** 

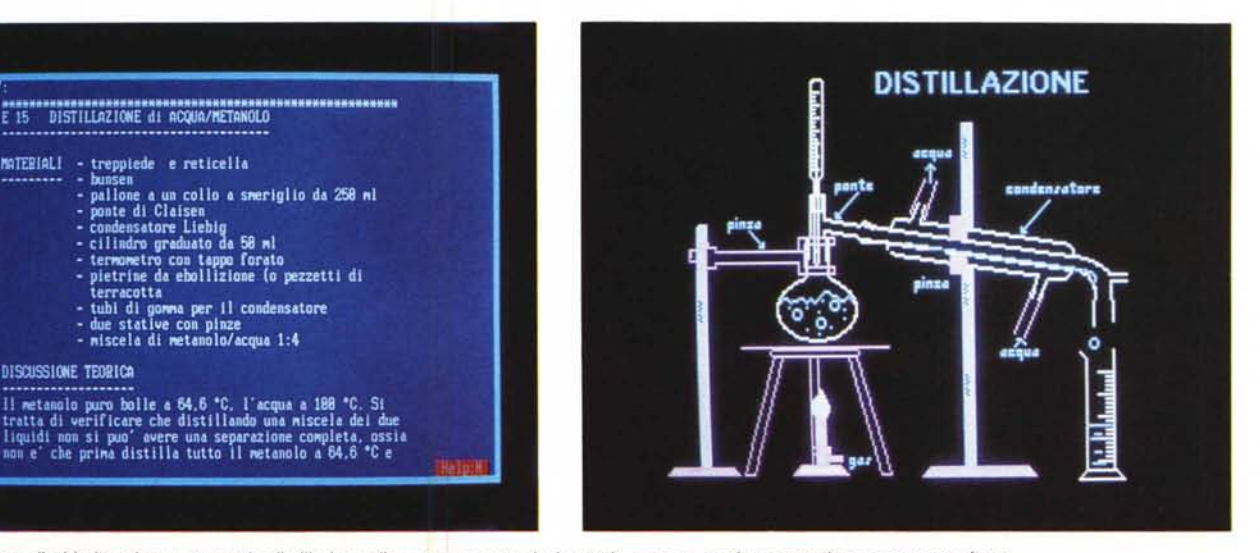

Il procedimento di chimica che consente la distillazione di acqua e metanolo in teoria e come praticamente deve essere condotto.

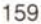

NEWS